муниципальное общеобразовательное учреждение «Средняя общеобразовательная школа №3 г.Зеленокумска Советского района»

> ДОКУМЕНТ ПОДПИСАН ЭЛЕКТРОННОЙ ПОДПИСЬЮ

Сертификат: 00E9EC3E20FA5FF8AF7348B3AEFC5E6259 Владелец: Иванова Галина Васильевна Действителен: с 05.03.2022 до 28.05.2023

УТВЕРЖДЕНА приказом по МОУ «СОШ №3 г.Зеленокумска» № 401 от 30 августа 2022 г. директор\_\_\_\_\_\_\_\_Г.В. Иванова

## **РАБОЧАЯ ПРОГРАММА**

## **по информатике в 5 классе**

Количество часов: 1 в неделю (34 часа) Уровень: базовый Срок реализации программы: 1 год (2021-2022 учебный год)

Программа разработана на основе примерной рабочей программы по информатике для 5-6 классов. Авторы: Босова Л.Л., Босова А.Ю. М.: БИНОМ. Лаборатория знаний, 2017.

Количество часов: 1 в неделю (34 часа) Количество практических работ – 18. Контрольных работ - 1

#### **Пояснительная записка**

Программа по информатике для основной школы составлена в соответствии с требованиями Федерального государственного образовательного стандарта основного общего образования (ФГОС ООО); требованиями к результатам освоения основной образовательной программы (личностным, метапредметным, предметным); основными подходами к развитию и формированию универсальных учебных действий (УУД) для основного общего образования. В программе соблюдается преемственность с Федеральным государственным образовательным стандартом начального общего образования; учитываются возрастные и психологические особенности школьников, обучающихся на ступени основного общего образования, межпредметные связи.

Программа является ключевым компонентом учебно-методического комплекта по информатике для основной школы (авторы Л. Л. Босова, А. Ю. Босова; издательство «БИНОМ. Лаборатория знаний»).

**Предметные результаты** включают: освоенные обучающимися в ходе изучения учебного предмета умения, специфические для данной предметной области, виды деятельности по получению нового знания в рамках учебного предмета, его преобразованию и применению в учебных, учебно- проектных и социально-проектных ситуациях, формирование научного типа мышления, научных представлений о ключевых теориях, типах и видах отношений, владение научной терминологией, ключевыми понятиями, методами и приемами. В соответствии с Федеральным государственным образовательным стандартом основного общего образования основные предметные результаты изучения информатики в основной школе отражают:

формирование информационной и алгоритмической культуры; формирование представления о компьютере как универсальном устройстве обработки информации; развитие основных навыков и умений использования компьютерных устройств;

формирование представления об основных изучаемых понятиях, таких как информация;

формирование умений формализации и структурирования информации, умения выбирать способ представления данных в соответствии с поставленной задачей;

формирование навыков и умений безопасного и целесообразного поведения при работе с компьютерными программами, умения соблюдать нормы информационной этики и права.

#### **Раздел 1. Информация вокруг нас**

*Выпускник научится:*

понимать и правильно применять на бытовом уровне понятия «информация», «информационный объект»;

приводить примеры передачи, хранения и обработки информации в деятельности человека, в живой природе, обществе, технике;

приводить примеры древних и современных информационных носителей;

классифицировать информацию по способам ее восприятия человеком, по формам представления на материальных носителях;

кодировать и декодировать сообщения, используя простейшие коды;

определять, информативно или нет некоторое сообщение, если известны способности конкретного субъекта к его восприятию. *Выпускник получит возможность:*

сформировать представление об информации как одном из основных понятий современной науки, об информационных процессах и их роли в современном мире;

сформировать представление о способах кодирования информации;

научиться преобразовывать информацию по заданным правилам и путем рассуждений;

научиться решать логические задачи на установление соответствия с использованием таблиц.

#### **Раздел 2. Информационные технологии**

*Выпускник научится:*

определять устройства компьютера (основные и подключаемые) и выполняемые ими функции;

вводить информацию в компьютер с помощью клавиатуры и мыши;

выполнять арифметические вычисления с помощью программы Калькулятор;

применять текстовый редактор для набора, редактирования и форматирования простейших текстов на русском и иностранном языках;

выделять, перемещать и удалять фрагменты текста; создавать тексты с повторяющимися фрагментами;

использовать простые способы форматирования (выделение жирным шрифтом, курсивом, изменение величины шрифта) текстов;

создавать и форматировать списки;

создавать, форматировать и заполнять данными таблицы;

применять простейший графический редактор для создания и редактирования простых рисунков;

использовать основные приемы создания презентаций в редакторах презентаций;

осуществлять поиск информации в сети Интернет с использованием простых запросов (по одному признаку);

соблюдать требования к организации компьютерного рабочего места, требования безопасности и гигиены при работе со средствами ИКТ. *Выпускник получит возможность:*

овладеть приемами квалифицированного клавиатурного письма;

сформировать представления об основных возможностях графического интерфейса и правилах организации индивидуального информационного пространства;

научиться создавать объемные текстовые документы, включающие списки, таблицы, диаграммы, рисунки;

научиться осуществлять орфографический контроль в текстовом документе с помощью средств текстового процессора;

научиться оформлять текст в соответствии с заданными требованиями к шрифту, его начертанию, размеру и цвету, к выравниванию текста;

научиться видоизменять готовые графические изображения с помощью средств графического редактора;

 $\Box$  научиться создавать сложные графические объекты с повторяющимися и/или преобразованными фрагментами.

## **Личностные результаты**

Личностные результаты имеют направленность на решение задач воспитания, развития и социализации обучающихся средствами предмета.

*1. Гражданско-патриотическое воспитание:*

 представление о социальных нормах и правилах межличностных отношений в коллективе, в том числе в социальных сообществах; готовность к разнообразной совместной деятельности при выполнении учебных, познавательных задач, создании учебных проектов; стремление к взаимопониманию и взаимопомощи в процессе этой учебной деятельности; готовность оценивать своё поведение и поступки своих товарищей с позиции нравственных и правовых норм с учётом осознания последствий поступков.

 ценностное отношение к отечественному культурному, историческому и научному наследию; понимание значения информатики как науки в жизни современного общества; владение достоверной информацией о передовых мировых и отечественных достижениях в области информатики и информационных технологий; заинтересованность в научных знаниях о цифровой трансформации современного общества.

#### *2. Духовно–нравственное воспитание:*

 ориентация на моральные ценности и нормы в ситуациях нравственного выбора; готовность оценивать своё поведение и поступки, а также поведение и поступки других людей с позиции нравственных и правовых норм с учётом осознания последствий поступков; активное неприятие асоциальных поступков, в том числе в сети Интернет.

#### *3. Эстетическое воспитание:*

Эстетическое отношение к миру, готовность к эстетическому обустройству собственного быта.

#### *4. Физическое воспитание (формирование культуры здоровья и эмоционального благополучия)*

 осознание ценности жизни; ответственное отношение к своему здоровью; установка на здоровый образ жизни, в том числе и за счёт освоения и соблюдения требований безопасной эксплуатации средств информационных и коммуникационных технологий (ИКТ).

#### *5. Трудовое воспитание:*

 интерес к практическому изучению профессий и труда в сферах профессиональной деятельности, связанных с информатикой, программированием и информационными технологиями, основанными на достижениях науки информатики и научно–технического прогресса; осознанный выбор и построение индивидуальной траектории образования и жизненных планов с учётом личных и общественных интересов и потребностей.

#### *6. Экологическое воспитание:*

осознание глобального характера экологических проблем и путей их решения, в том числе с учётом возможностей ИКТ.

## *7. Познавательное:*

 сформированность мировоззренческих представлений об информации, информационных процессах и информационных технологиях, соответствующих современному уровню развития науки и общественной практики и составляющих базовую основу для понимания сущности научной картины мира; интерес к обучению и познанию; любознательность; готовность и способность к самообразованию, исследовательской деятельности, осознанному выбору направленности и уровня обучения в дальнейшем; сформированность информационной культуры, в том числе навыков самостоятельной работы с учебными текстами, справочной литературой, разнообразными средствами информационных технологий, а также умения самостоятельно определять цели своего обучения, ставить и формулировать для себя новые задачи в учёбе и познавательной деятельности, развивать мотивы и интересы своей познавательной деятельности

#### **Перечень учебно-методического обеспечения по информатике для 5 классов**

1. Босова Л. Л., Босова А. Ю. Информатика. Программа для основной школы : 5–6 классы. 7–9 классы. — М.: БИНОМ. Лаборатория знаний, 2013.

2. Босова Л. Л., Босова А. Ю. Информатика: учебник для 5 класса. — М.: БИНОМ. Лаборатория знаний, 2013.

- 6. Босова Л. Л., Босова А. Ю. Информатика. 5–6 классы : методическое пособие. М.: БИНОМ. Лаборатория знаний, 2013.
- 7. Босова Л. Л., Босова А. Ю. Электронное приложение к учебнику «Информатика. 5 класс».
- 8. Материалы авторской мастерской Л. Л. Босовой (metodist.lbz.ru/).

## **Содержание учебного предмета информатика с указанием форм организации учебных занятий, основных видов учебной деятельности**

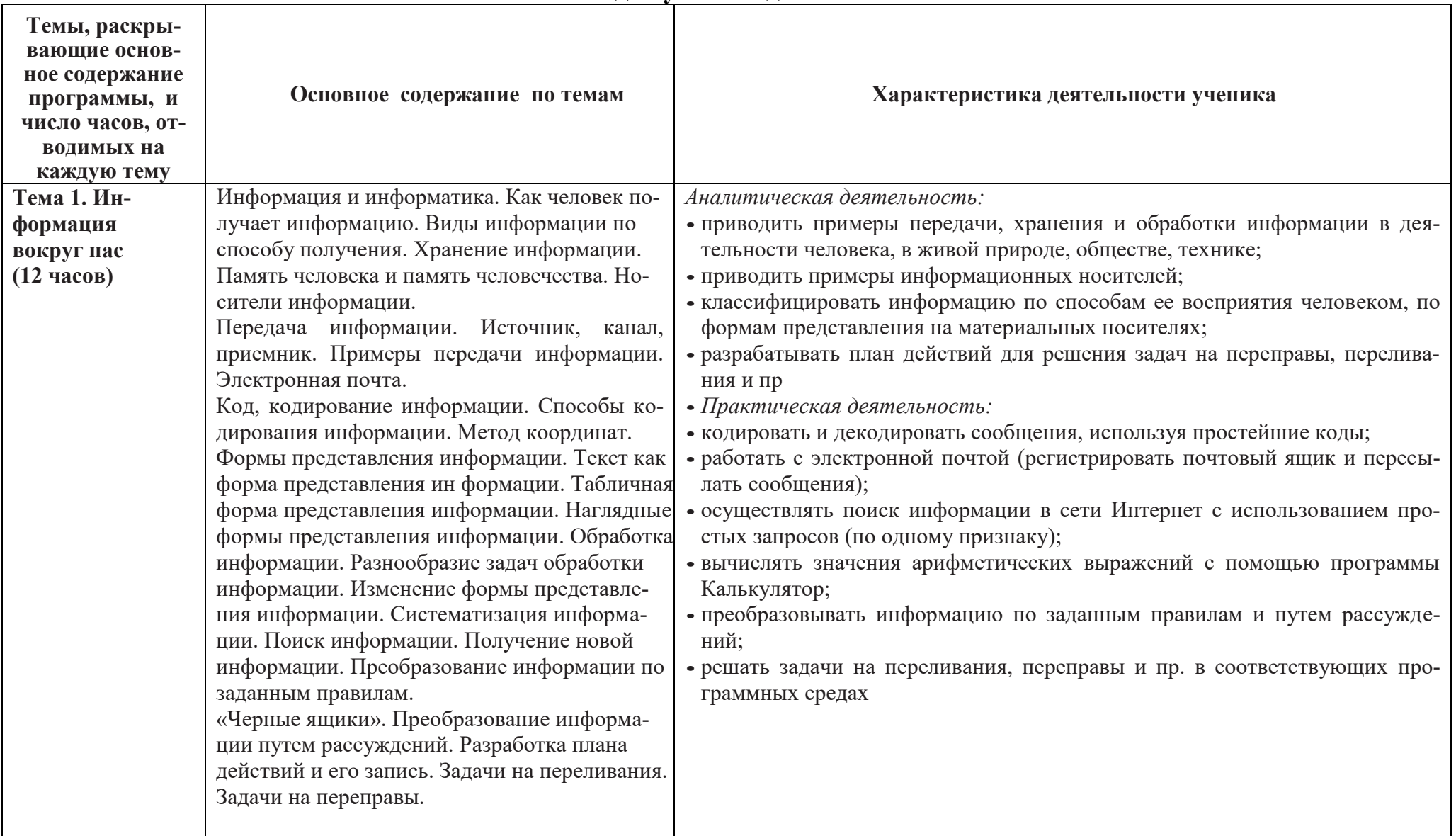

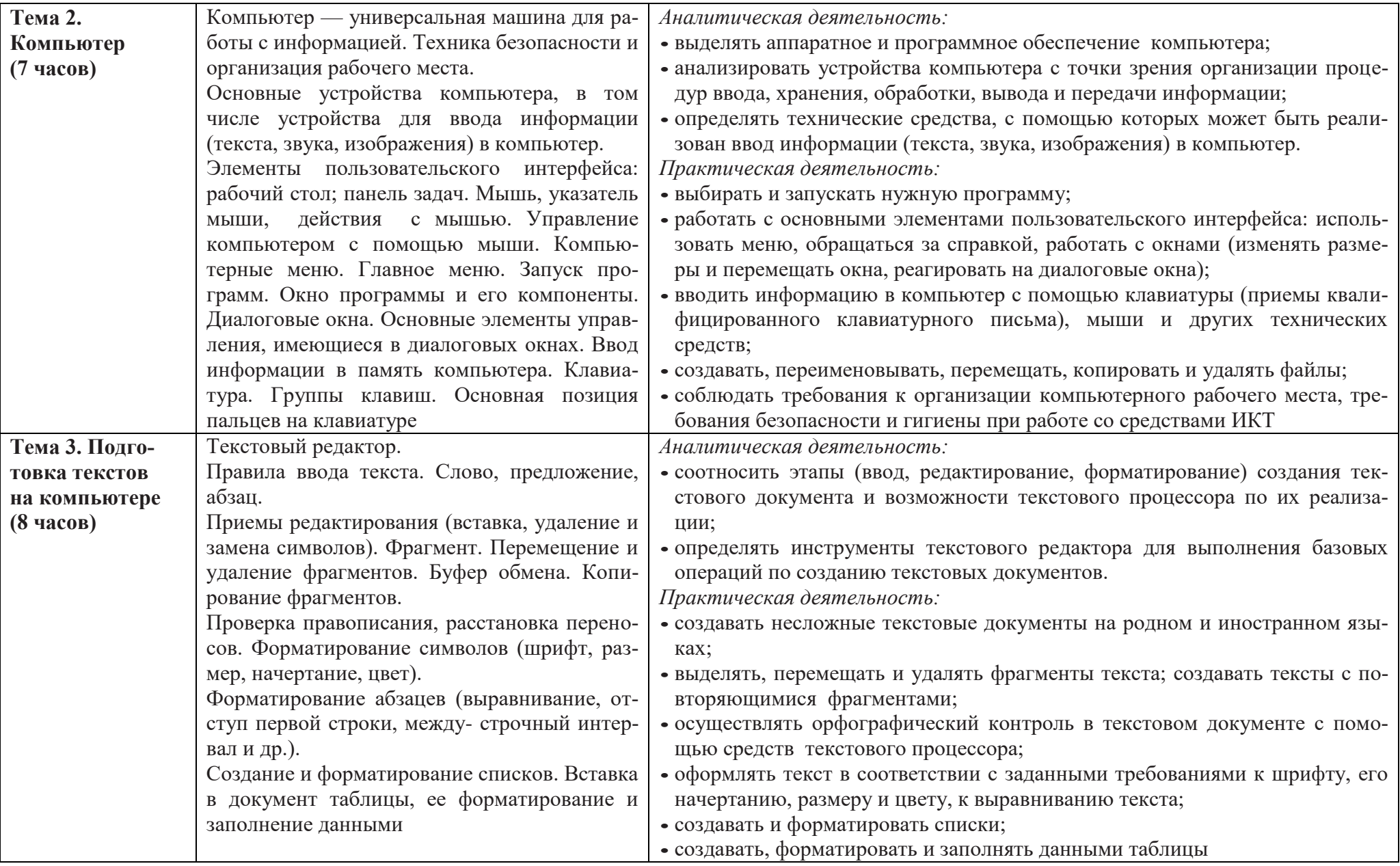

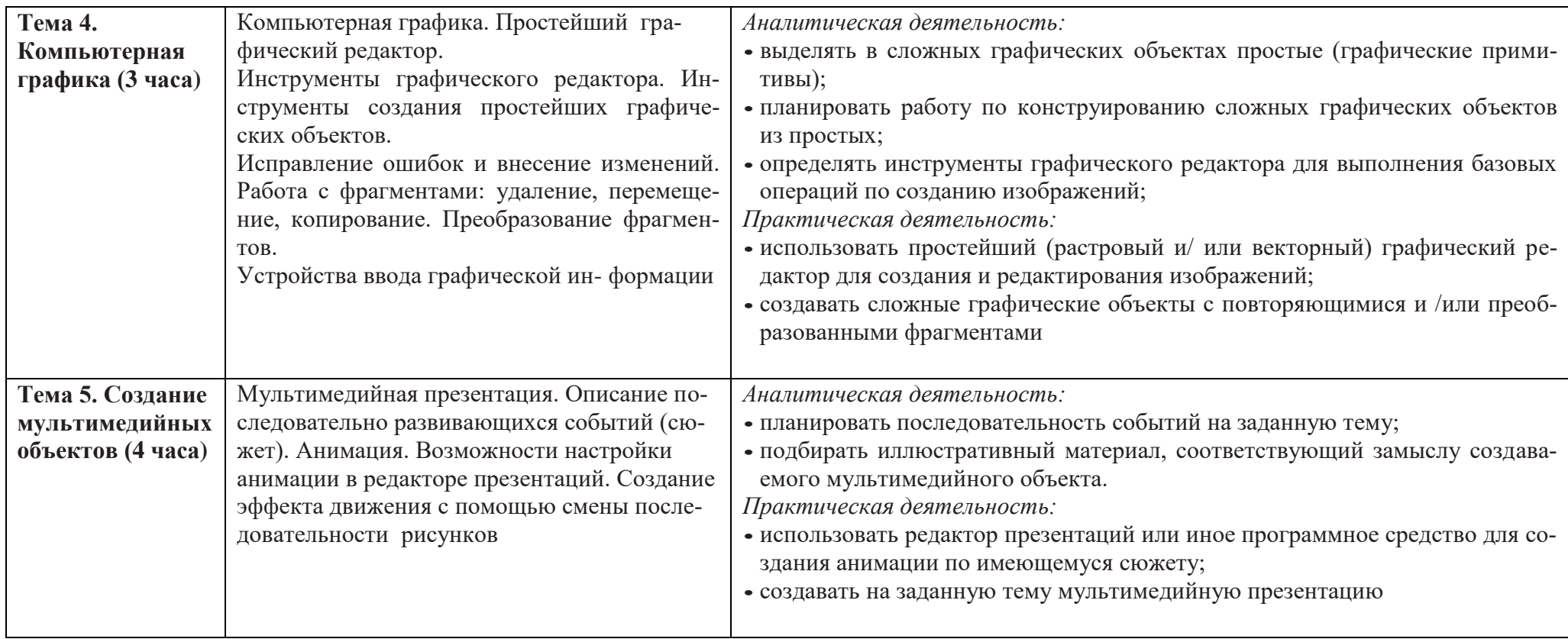

# **Календарно-тематическое планирование для 5 класса**

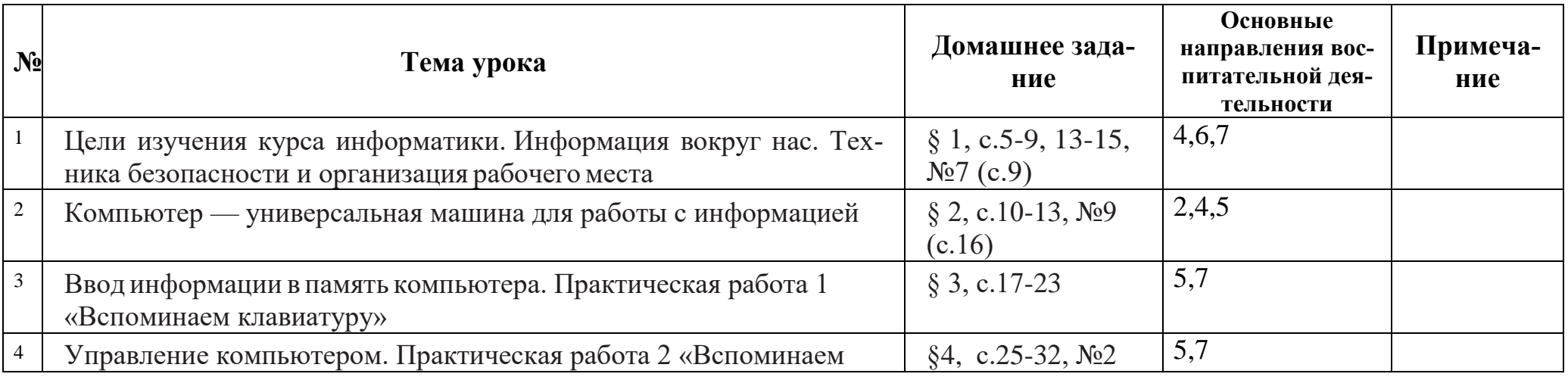

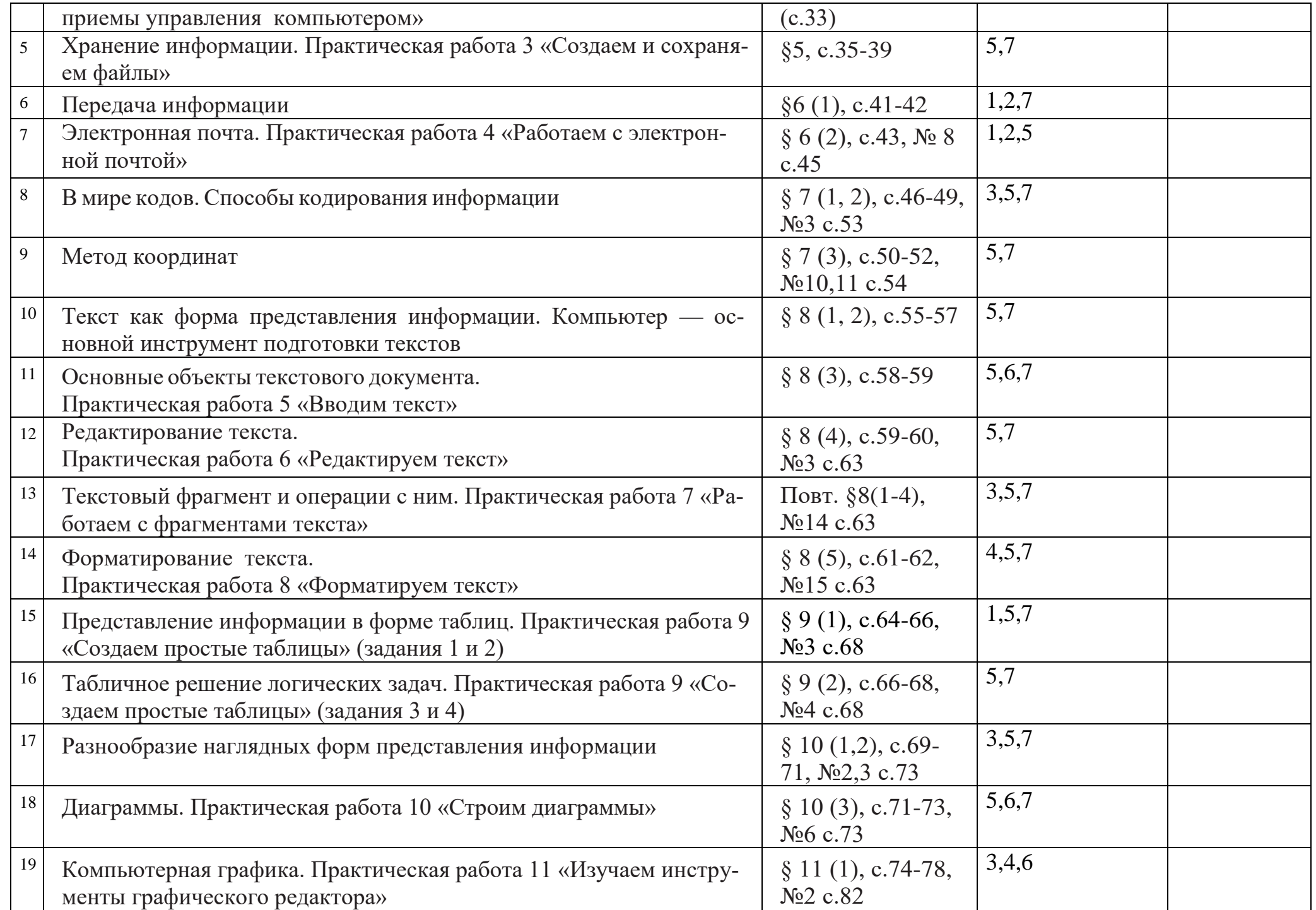

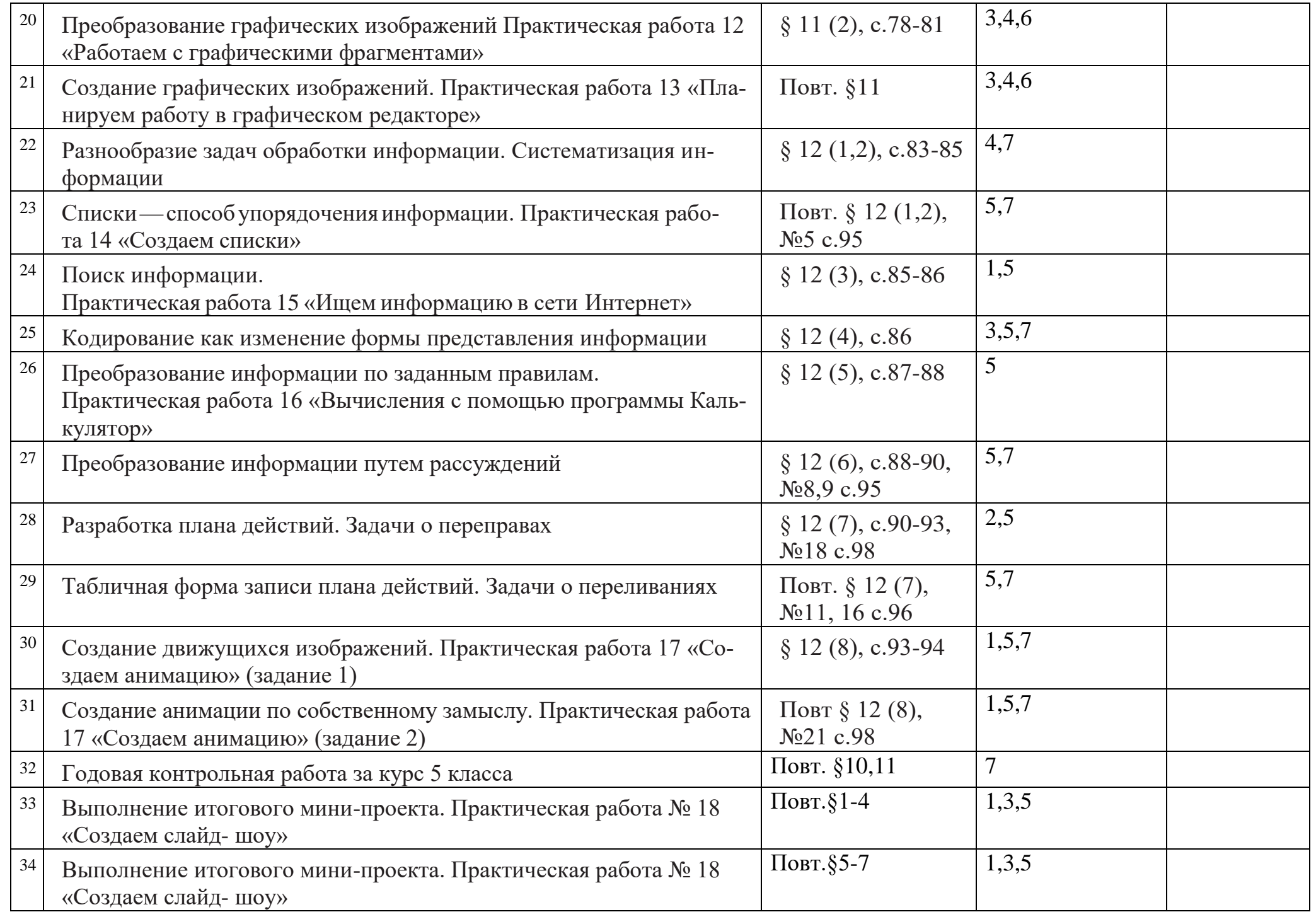